# **Bài 7: Các thủ tục chuẩn vào/ra đơn giản**

## **A. Lý thuyết**

## **1.Nhập dữ liệu từ bàn phím**

Việc nhập dữ liệu từ bàn phím được thực hiện bằng thủ tục chuẩn:

## **Read(<danh sách biến vào>);**

## **Hoặc**

## **Readln(<danh sách biến vào>);**

Trong đó danh sách biến vào là một hoặc nhiều tên biến đơn (trừ biến kiểu boolean). Trong trường hợp nhiều biến thì các tên biến được viết các nhau bởi dấu phẩy.

Khi nhập giá trị cho nhiều biến, những giá trị này được gõ cách nhau bởi ít nhất một dấu cách hoặc kí tự xuống dòng (Nhấn Enter). Lưu ý khi nhập cho biến kiểu nào thì ta phải nhập đúng định dạng cho kiểu đó.

Ví dụ:

Readln $(a1, a2, a3)$ 

Trong đó a1, a2, a3 là các biến nguyên.

Khi đó ta nhập 2.0 3 4 rồi nhấn Enter là sai.

Ta phải nhập là 2 3 4 rồi Enter hoặc 2 3 Enter 4 rồi nhấn Enter đều được.

## **2. Đưa dữ liệu ra màn hình**

Để đưa dữ liệu ra màn hình, Pascal cung cấp thủ tục chuẩn:

## **Write(<danh sách kết quả ra>);**

## **Hoặc**

**Writeln(<danh sách kết quả ra>);**

Trong đó danh sách kết quả ra có thể là tên biến đơn biểu thức hoặc hằng. Các xâu thường được dùng để tách các kết quả hoặc đưa ra chú thích. Các phần trong kết quả ra được viết cách nhau bởi dấu phẩy.

Sự khác nhau giữa write và writeln là write dữ con trỏ trên cùng một dòng và writeln đưa con trỏ đến đầu dòng mới.

Ví dụ:

Writeln('chao mung ban'); Writeln('den voi pascal');

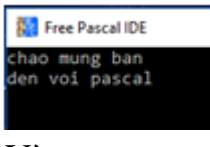

Và

write('chao mung ban'); Write('den voi pascal');

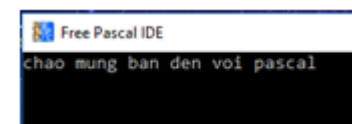

## **3. Kết hợp vào ra để làm viết một chương trình hoàn chỉnh.**

Ví dụ: Viết chương trình in ra bạn có bao nhiêu chiếc kẹo trong túi.

```
Program vi_du;
Uses crt;
        Var sokeo:integer;
Begin
       Clrscr();
       Write('nhap so keo trong tui cua ban');
       Readln(sokeo);
       Writeln('so keo trong tui cua ban la :', sokeo);
```
## Readln;

End.

Thủ tục readln để dừng màn hình cho người dung có thể quan sát kết quả của chương trình đưa ra trên màn hình.

Lưu ý:

 $+$  Các thủ tục readln và writeln có thể không có tham số.

+ Trong thủ tục write và writeln, sau mỗi kết quả ra có thể quy cách như sau

Với biến thực: write (biến thực:độ rộng: số chữ số thập phân);

(Tương tự với writeln).

Với các kết quả khác: write(biến: độ rộng);

Ví du :

```
Writeln(1.234567:5:2);
Writeln(345:6);
Writeln(123456789);
Ta có kết quả như sau:
```
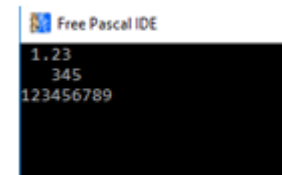

Số 1.234567 lấy 2 chữ số thập phân và độ rộng là 5

Số 345 có độ rộng là 6

# **B. Trắc nghiệm**

**Câu 1:** Đoạn chương trình sau sẽ hiển thị kết quả:

Begin

Writeln ('Day la lop TIN HOC');

End.

## **A. 'Day la lop TIN HOC'**

B. Không chạy được vì có lỗi

C. Day la lop TIN HOC

D. "Day la lop TINHOC"

**Câu 2:** Cho x là biến thực đã được gán giá trị 12.41235. Để thực hiện lên màn hình nội dung "x=12.41" cần chọn câu lệnh nào sau đây ?

A. Writeln(x);

B. Writeln(x:5);

C. Writeln(x:5:2);

## **D. Writeln('x=' ,x:5:2);**

**Câu 3:** Cho x, y, z là ba biến nguyên. Cách nhập giá trị nào sau đây là sai khi muốn nhập giá trị 3, 4, 5 cho ba biến này từ bàn phím bằng câu lệnh readln(x,y,z); ?

## **A. Gõ 3, 4, 5 sau đó nhấn phím Enter (giữa hai số liên tiếp gõ dấu phẩy);**

B. Gõ 3, 4, 5 sau đó nhấn phím Enter (giữa hai số liên tiếp gõ một dấu cách);

C. Gõ 3 sau đó nhấn phím Enter rồi gõ 4 sau đó nhấn phím Enter rồi gõ 5 sau đó nhấn phím Enter;

D. Gõ 3 sau đó nhấn phím Tab rồi gõ 4 sau đó nhấn phím Tab rồi gõ 5 sau đó nhấn phím Enter;

**Câu 4:** Cho S là biến có kiểu xâu (String) và y là biến kiểu thực. Trong các cách sau đây, khi thực hiện câu lệnh readln(S,y) nhập giá trị cho **S = ' Tran Van Thong'** và **y = 7.5** từ bàn phím, cách nhập nào đúng ?

A. Gõ "Tran Van Thong 7.5" sau đó nhấn Enter;

## **B. Gõ "Tran Van Thong" sau đó nhấn phím Enter rồi gõ "7.5" sau đó nhấn phím Enter;**

C. Gõ "Tran Van Thong 7,5" sau đó nhấn phím Enter;

D. Gõ "Tran Van Thong " rồi gõ dấu phẩy rồi gõ "7.5" sau đó nhấn phím Enter;

**Câu 5:** Để đưa ra màn hình giá trị của biến a kiểu nguyên và biến b kiểu thực ta dùng lệnh

A. Write(a:8:3, b:8);

B. Readln(a,b);

#### **C. Writeln(a:8, b:8:3);**

D. Writeln(a:8:3, b:8:3);

**Câu 6:** Để nhập giá trị cho 2 biến a và b ta dùng lệnh :

A. Write(a,b);

B. Real(a,b);

#### **C. Readln(a,b);**

D. Read('a,b');

**Câu 7:** Trong ngôn ngữ lập trình Pascal, với câu lệnh như sau (a là một biến kiểu số thực):

#### **a :=2345 ;**

#### **Writeln('a = ', a:8:3);**

Sẽ ghi ra màn hình?

A.  $a = 2.345$ 

B. a = 2.345E+01

C. Không đưa ra gì cả

#### **D. a = 2345.000**

**Câu 8:** Để in giá trị lưu trong 2 biến a và b ra màn hình ta dùng lệnh:

#### **A. Write(a,b);**

- B. Real(a,b);
- C. Readln(a,b);
- D. Read('a,b');

**Câu 9:** Câu lệnh nào sau đây dùng để nhập một số từ bàn phím vào biến x

- A. Writeln('Nhap  $x =$ ');
- B. Writeln(x);

#### **C. Readln(x);**

D. Read('X');

**Câu 10:** Cho x là biến đã khai báo kiểu thực. Sau khi thực hiện hai câu lệnh sau :

#### **X:= 10;**

#### **Writeln (x:7:2);**

thì kết quả dạng nào sẽ xuất hiện trên màn hình trong những dạng kết quả sau ?

A. 10;

B. 10.00

C. 1.000000000000000E+001;

#### **D. \_ \_ 10.00;**